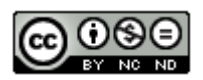

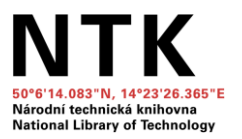

# Zavádění a vedení středoškolských prací: díl 3 – s čím studenty seznámit

*Doporučené zdroje*

## **Obsah práce**

- Videa z cyklu Napíšu diplomku tento kurz je primárně určen studentům vysokých škol, kteří se potýkají s napsáním akademické práce, ale tipy na zdroje, nástroje a zkušenosti z praxe mohou být užitečné i pro studenty středních škol.
	- Specifikace tématu: [https://www.youtube.com/watch?v=j5-sgbACpRc&list=PLr-](https://www.youtube.com/watch?v=j5-sgbACpRc&list=PLr-SwF3n7sqBdH2RzhTrhZuFBikWKt40B&index=1)[SwF3n7sqBdH2RzhTrhZuFBikWKt40B&index=1](https://www.youtube.com/watch?v=j5-sgbACpRc&list=PLr-SwF3n7sqBdH2RzhTrhZuFBikWKt40B&index=1)
	- Výzkumná otázka a hypotéza: [https://www.youtube.com/watch?v=SK1Nc3rfxgI&list=PLr-](https://www.youtube.com/watch?v=SK1Nc3rfxgI&list=PLr-SwF3n7sqBdH2RzhTrhZuFBikWKt40B&index=2)[SwF3n7sqBdH2RzhTrhZuFBikWKt40B&index=2](https://www.youtube.com/watch?v=SK1Nc3rfxgI&list=PLr-SwF3n7sqBdH2RzhTrhZuFBikWKt40B&index=2)
	- Citování, parafráze: [https://www.youtube.com/watch?v=kKq3nUylwME&list=PLr-](https://www.youtube.com/watch?v=kKq3nUylwME&list=PLr-SwF3n7sqBdH2RzhTrhZuFBikWKt40B&index=11)[SwF3n7sqBdH2RzhTrhZuFBikWKt40B&index=11](https://www.youtube.com/watch?v=kKq3nUylwME&list=PLr-SwF3n7sqBdH2RzhTrhZuFBikWKt40B&index=11)

#### **Zdroje informací**

- Rozcestník NTK užitečných rad a tipů spojených s psaním seminárních prací: [https://www.techlib.cz/cs/83781-jak-zacit-psat#tab\\_tab1](https://www.techlib.cz/cs/83781-jak-zacit-psat#tab_tab1)
- Návod NTK jak rozeznat vhodný zdroj pomocí tzv. CRAAP filtru: <https://www.techlib.cz/cs/83788-jak-rozpoznat-vhodny-zdroj>
- Vzorová prezentace NTK, která studenty seznámí se základy vyhledávání zdrojů (materiál je možné použít ve výuce, nebo z něj čerpat pro tvorbu vlastních podkladů): <https://www.techlib.cz/default/files/download/id/87121/vyhledavani-na-web.pdf>
- Google Scholar<https://scholar.google.com/> je nástroj pro vyhledávání odborných informací (článků, výzkumných prací, materiálů z konferencí, diplomových prací, atd.). Odkazuje také na volně přístupné plné texty, podrobný návod, jak ho co nejlépe využít najdete na: [https://www.techlib.cz/cs/84365-google-scholar#tab\\_tab3](https://www.techlib.cz/cs/84365-google-scholar#tab_tab3)
- Vysokoškolské závěrečné práce mohou představovat cenný zdroj informací. Z tematicky podobných prací je možné např. získat představu, jak práci strukturovat, jaké použít zdroje nebo jakými způsoby k tématu přistupovat. Rozcestník NTK zabývající se podrobněji úložišti vysokoškolských závěrečných prací: [https://www.techlib.cz/cs/83777](https://www.techlib.cz/cs/83777-zaverecne-prace#tab_tab1) [zaverecne-prace#tab\\_tab1](https://www.techlib.cz/cs/83777-zaverecne-prace#tab_tab1)
- Wikipedie a popis parametrů hodnocení kvality článků: [https://cs.wikipedia.org/wiki/Wikipedie:Nejlep%C5%A1%C3%AD\\_%C4%8Dl%C3%A1nky](https://cs.wikipedia.org/wiki/Wikipedie:Nejlep%C5%A1%C3%AD_%C4%8Dl%C3%A1nky)

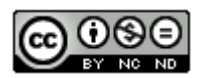

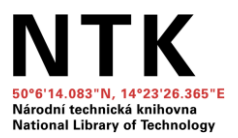

## **Citování a spolupráce**

- Rozcestník NTK z oblasti citování: [https://www.techlib.cz/cs/83076-citovani#tab\\_tab4](https://www.techlib.cz/cs/83076-citovani#tab_tab4)
- Videa z cyklu Napíšu diplomku:
	- CitacePRO: <https://www.youtube.com/watch?v=BV5qPedxUb4&t=1s>
	- Citování a parafrázování: [https://www.youtube.com/watch?v=kKq3nUylwME&list=PLr-](https://www.youtube.com/watch?v=kKq3nUylwME&list=PLr-SwF3n7sqBdH2RzhTrhZuFBikWKt40B&index=11)[SwF3n7sqBdH2RzhTrhZuFBikWKt40B&index=11](https://www.youtube.com/watch?v=kKq3nUylwME&list=PLr-SwF3n7sqBdH2RzhTrhZuFBikWKt40B&index=11)
	- Metody a styly citování: <https://www.youtube.com/watch?v=wIzZRaXgukw&t=1s>
	- Využití Google drive a Google dokumentů při psaní (nejen) diplomové práce: [https://www.youtube.com/watch?v=hSJ\\_wi2EZCE&list=PLr-](https://www.youtube.com/watch?v=hSJ_wi2EZCE&list=PLr-SwF3n7sqBdH2RzhTrhZuFBikWKt40B&index=6)[SwF3n7sqBdH2RzhTrhZuFBikWKt40B&index=6](https://www.youtube.com/watch?v=hSJ_wi2EZCE&list=PLr-SwF3n7sqBdH2RzhTrhZuFBikWKt40B&index=6)

# **Tipy pro učitele**

- Odevzdej.cz volně dostupný nástroj pro kontrolu plagiátorství<https://odevzdej.cz/>
- ChatGPT chatbot, který může být využit pro psaní textů:<https://chat.openai.com/chat>
- DeepL strojový překladač založený na umělých neuronových sítích <https://www.deepl.com/translator>
- Vzorové středoškolské práce NTK jsou určeny především studentům, kteří si nejsou jisti, jak kvalifikační práce koncipovat nebo jaké informace a v jakém formátu použít. Slouží také pedagogům jako šablona pro definici vlastních požadavků na sepsání práce ve své škole.
	- Přírodovědná vzorová středoškolská práce: Hnojení rajčat organickými výluhy [https://repozitar.techlib.cz/record/1278/files/idr-1278\\_1.pdf](https://repozitar.techlib.cz/record/1278/files/idr-1278_1.pdf)
	- Humanitní vzorová středoškolská práce: Vnímání krásy a ošklivosti plyšových zvířátek [https://repozitar.techlib.cz/record/1454/files/idr-1454\\_1.pdf](https://repozitar.techlib.cz/record/1454/files/idr-1454_1.pdf)
- Vzorová prezentace NTK, která studenty seznámí se základy citování (materiál je možné použít ve výuce, nebo z něj čerpat pro tvorbu vlastních podkladů) <https://www.techlib.cz/default/files/download/id/87120/citovani-na-web.pdf>